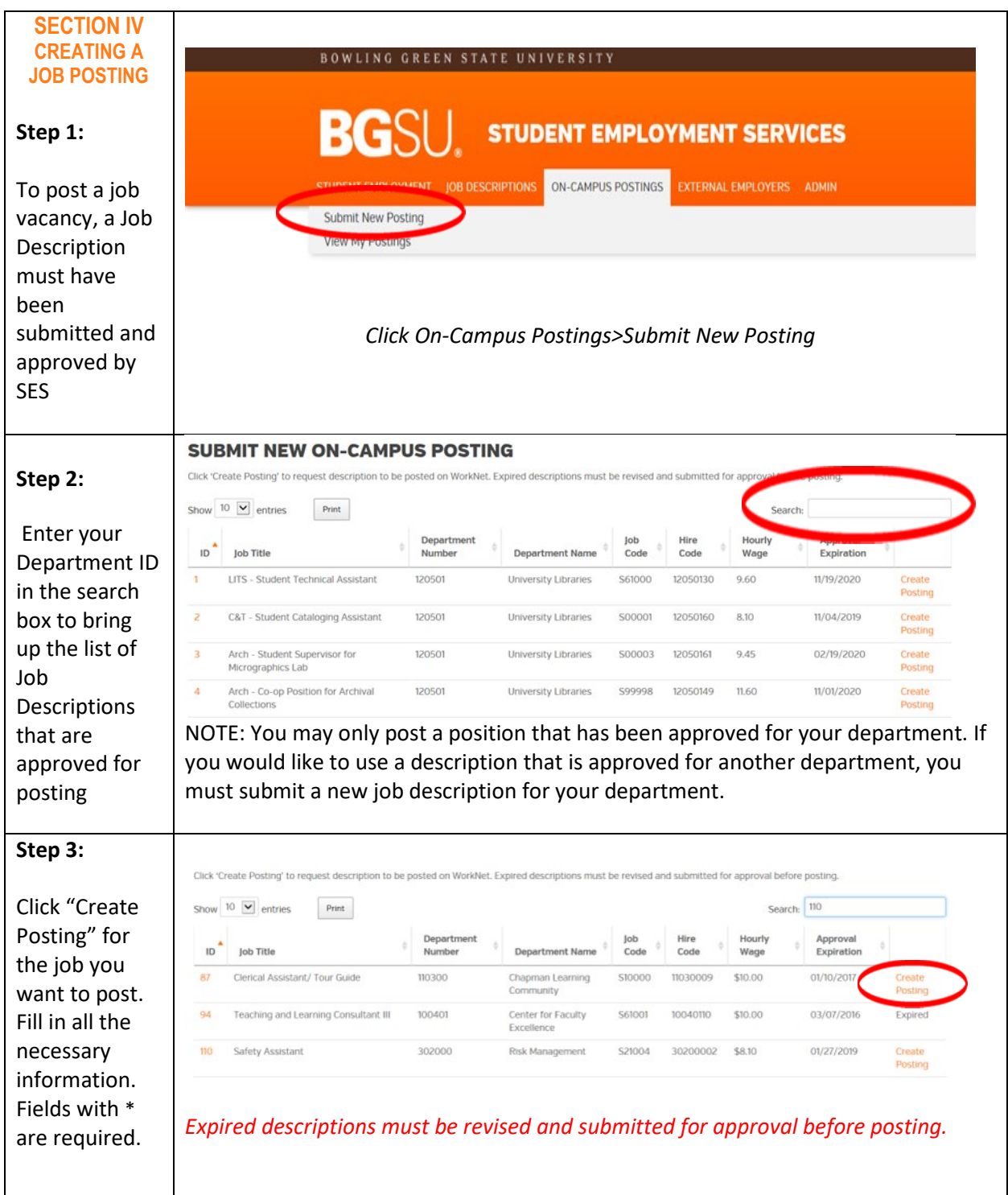

#### **Step 4:**

Fill in contact information

**Department:** Populates automatically.

**Job Code:** Populates automatically.

**Address:** Enter address the contact.

#### **Contact Name:**

Enter Contact name (this wil the person tha gets the email notification fro Handshake)

**Contact Phone:** Enter Contact phone

**Contact Email:** Enter Contact email

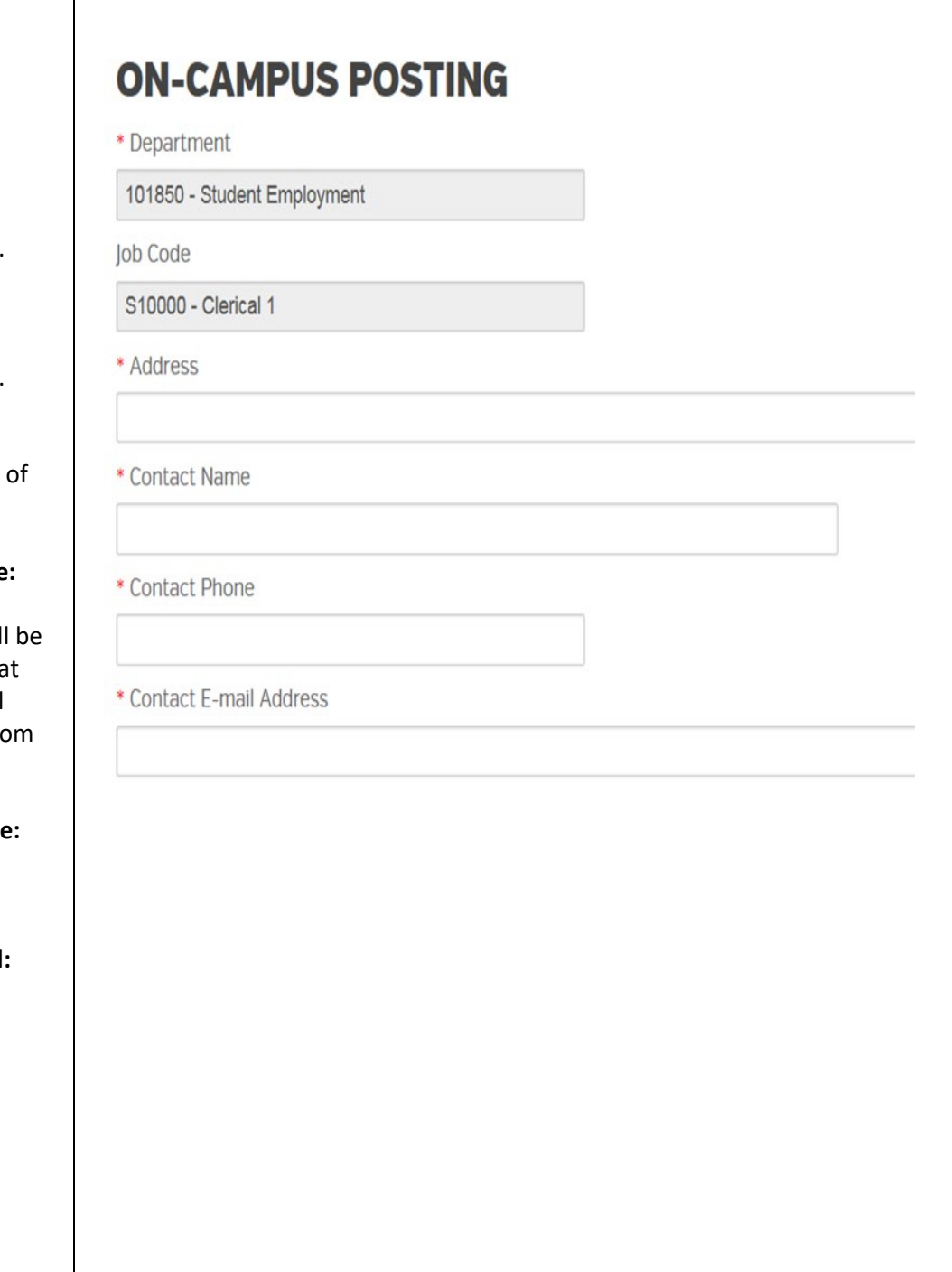

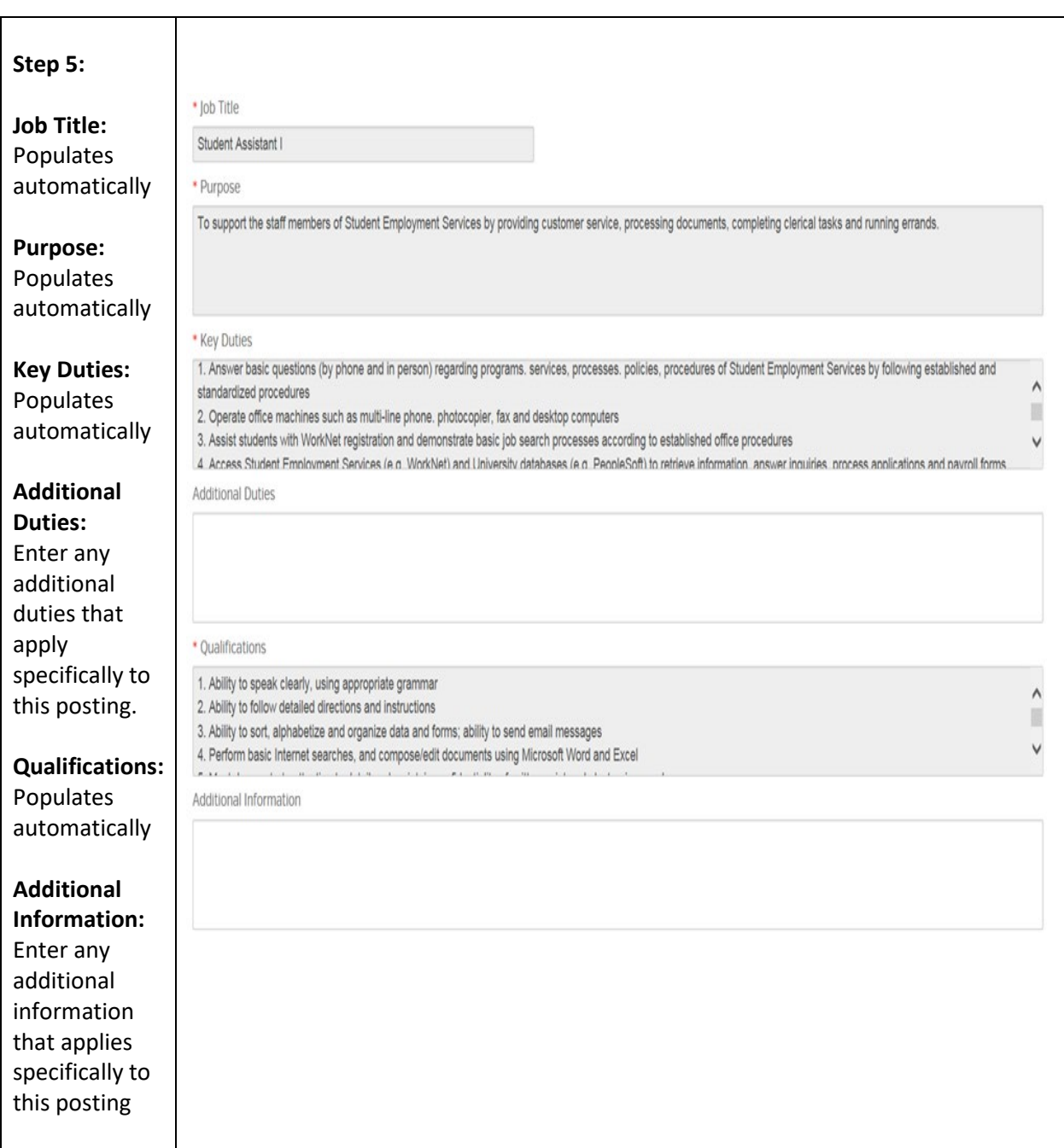

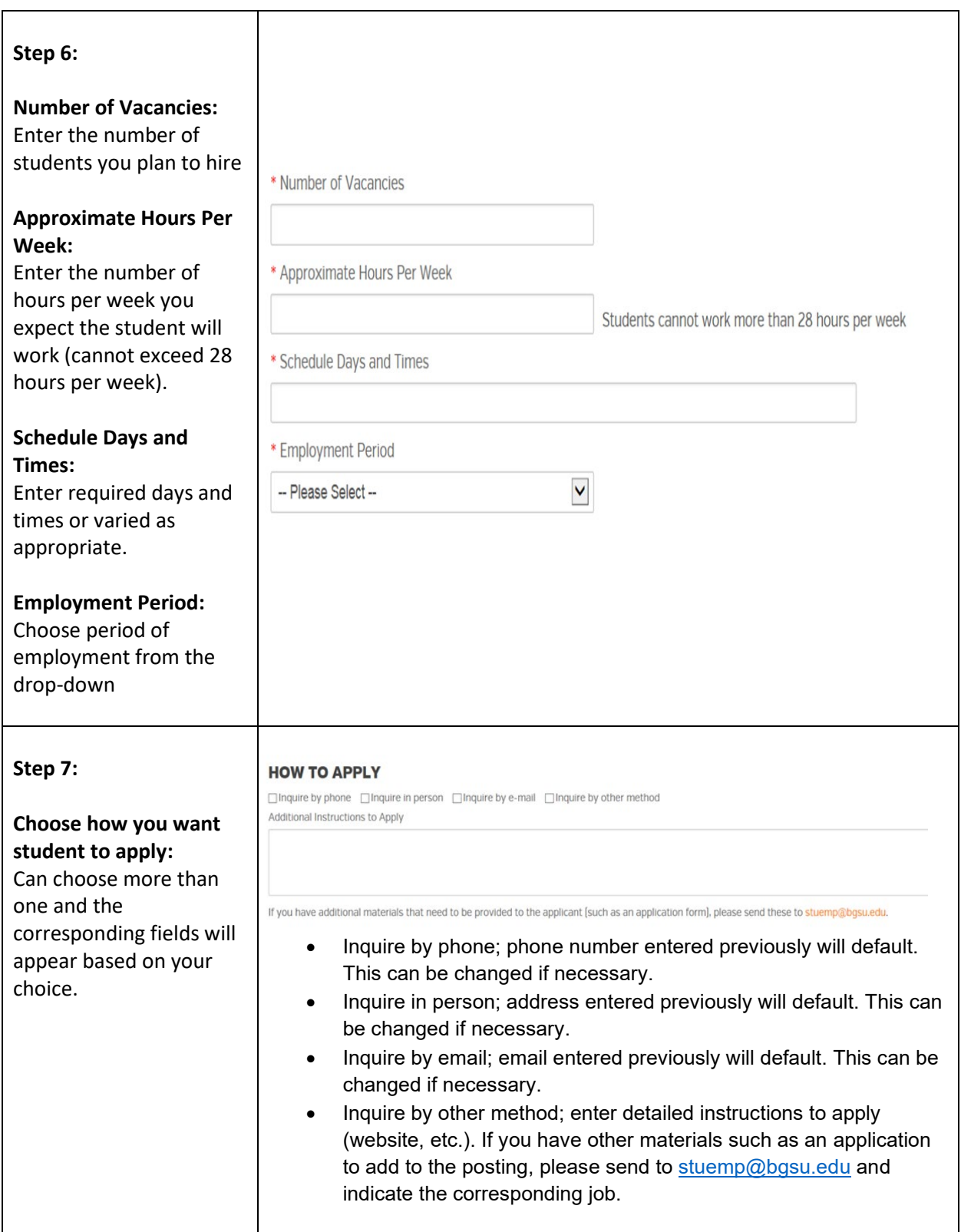

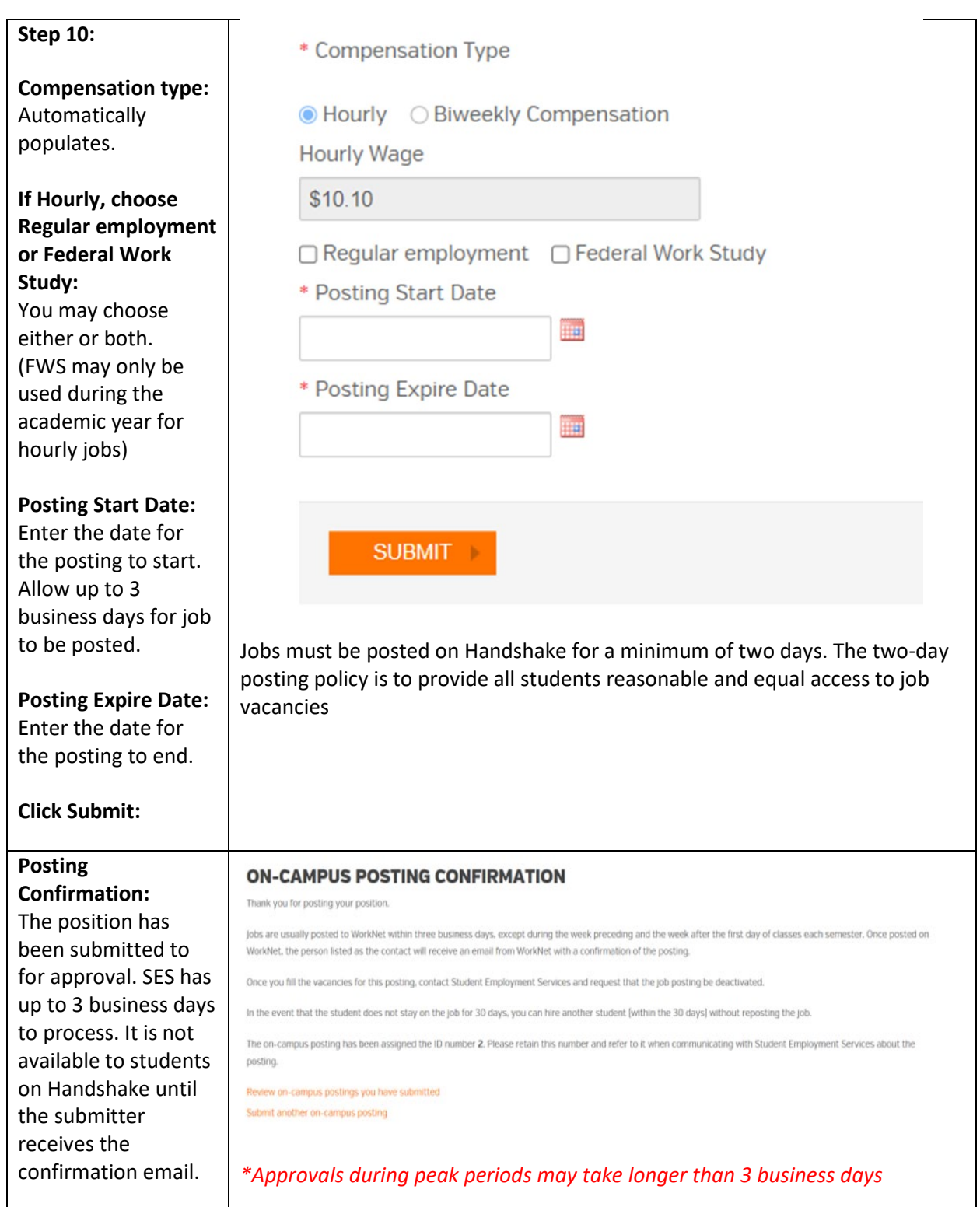